# **Tema 4 Introducción a la utilización de recursos de información en Internet**

- 1.- Introducción a internet.
	- 1.1.-¿Qué es?
	- 1.2.- Origen
	- 1.3.- Servicios
- 2.- La búsqueda en la Web. Consejos para mejorar los resultados
	- 2.1.-Conocer la fuente
		- 2.1.1.-Cuando usar un directorio y cuando usar un motor de búsqueda
	- 2.2.- Determinar el tema
	- 2.3.- Prever las limitaciones
	- 2.4.- Evitar el exceso de datos
		- 2.4.1.- Uso de operadores
		- 2.4.2.- Buscadores especializados
		- 2.4.3.- Búsqueda de imágenes
- 3.- Recursos en Internet útiles para Ciencias Humanas
- 1.- Introducción a internet
- 1.1.-¿Qué es?

Es una red de redes de ordenadores, unidas por líneas telefónicas, fibras ópticas, cables submarinos y enlaces por satélite. Hay millones de huéspedes (bien ordenadores individuales o redes) conectados a ella y, por tanto todos capaces de intercomunicarse. Incluye redes universitarias, ordenadores gubernamentales, y máquinas comerciales, más todos aquellos individuos que también utilizan la red.

Internet es el entramado de ordenadores y redes más los enlaces que los unen. Es además una basta estructura de información, un espacio informativo prácticamente ilimitado.

1.2.-Origen

En los años 60, el Departamento de Defensa estadounidense financiaba la investigación de comunicaciones elásticas, redes que pudieran sobrevivir a una destrucción parcial, como en una guerra nuclear. Con este fin se redactó el protocolo de Internet y se creó 1969 la red ARPANET. El protocolo (TCP/IP Transfer control protocol/internet protocol) resultó ser adecuado para enlazar todo tipo de ordenadores y se adaptó para redes de investigación y académicas a lo largo de los años 80.

1.3.-Servicios

El servicio más básico pero más útil y empleado es el correo electrónico. Los mensajes se transmiten con más velocidad que el correo postal, son más baratos que el teléfono y el fax y llegan a su destinatario en formato electrónico,

mucho más manejable y útil. El correo se organiza en servidores y clientes. Los clientes envían o reciben mensajes a través de buzones electrónicos mediante un programa (winbox), y los servidores son los programas encargados de distribuir los mensajes a los distintos clientes. Para utilizar el correo se necesita tener una propia dirección de correo, y un programa para transmitir el mensaje (por ejemplo Eudora o Outlook Express)

Además del correo electrónico personal existen las listas de distribución: son servicios que permiten enviar y difundir mensajes a un grupo de personas vinculados a una actividad o interés común. Se trata de una lista de direcciones de modo que cualquier mensaje dirigido a la dirección de la lista la reciben todos los miembros de la lista. Existen miles de listas disponibles por temas desde el arte a la investigación física, y también de documentación.

Ejemplo: [www.rediris.es](http://www.rediris.es/) [iwetel@listserv.rediris.es](mailto:iwetel@listserv.rediris.es) lista de biblioteconomía y documentación

Hay listas de dos tipos: moderados, en las que hay un control de suscripciones y no moderados, puede suscribirse cualquiera.

Otros servicios más avanzados:

Telnet: programa que permite el acceso a ordenadores remotos. Esta aplicación instalada en nuestro ordenador, nos permite conectar con cualquier otro nodo de la red que disponga de la modalidad de recepción. Una vez establecida la conexión nuestro ordenador se comporta como una terminal más del ordenador remoto, pudiendo ejecutar todas las aplicaciones instaladas en aquella máquina. Para conectar con una máquina remota solo tenemos que conocer su dirección numérica o su nombre.

La dirección numérica está formada por cuatro grupos de números de un máximo de tres dígitos, separados por puntos. Ejemplo: 130.206.10.214

La dirección en forma de nombre se estructura de más específico a más genérico. Ejemplo babel.uab.es (catálogo de la universidad de Barcelona): nombre de la máquina, nombre de la institución, sigla del país.

Hytelnet: Es un programa que contiene más de un millar de direcciones de los diferentes servicios accesibles vía Telnet (por ejemplo todas las bibliotecas del mundo) (En la web de la UV está)

Este programa se emplea para ayudar a localizar las direcciónes Telnet de OPACs, bases de datos y bibliografías, servicios de correo electrónico, boletines electrónicos de noticias, servidores (Achie, Gopher, WAIS, WWW), servicios directorio y páginas amarillas.

Fue diseñado por Peter Scott, del Departamento de Sistemas de Bibliotecas de la Unversidad de Saskatchewan de Canadá.

WWW, World Wide Web: Es el sistema más poderoso para sistematizar y simplificar el acceso a la información en Internet. Permite conectar con la red sin necesidad de utilizar órdenes complicadas. Fue ideada por el CERN, Laboratorio Europeo de Física de Partículas, en Suiza.

Las características principales son:

-Realización de la mayoría de procedimientos mediante documentos de Hipertexto. Los documentos de hipertexto están formados por una combinación de textos e imágenes gráficas, e incluyen un nuevo tipo de objeto: los enlaces (o hiperenlaces o links), estos se presentan en la pantalla en forma de palabras o frases resaltadas o bien con forma de botones, iconos o imágenes recuadradas. Tras el hiperenlace o link se esconde la dirección que te lleva a otro documento, se trata de un puntero o nexo.

-Emplea técnicas multimedia. Los documentos hipertexto pueden combinar textos, imágenes, vídeo, sonido…distintos tipos de ficheros.

A la unión de las técnicas multimedia con el uso de los hiperenlaces se le ha denominado hipermedia.

-El acceso a los recursos de Internet los realiza del mismo modo, mediante links que te llevan de un lugar del mundo a otro, con solo pulsar el ratón del ordenador.

En resumen: WWW es un sistema hipermedia mundial de intercambio de información y recursos informáticos, utilizando como vínculo los documentos de hipertexto.

HTTP (Hypertext Transport Protocol): Para acceder a los servidores de WWW y visualizar documentos hipertexto, es necesario disponer de un programa cliente capaz de comunicarse con dichos servidores, y se utiliza el protocolo http. Estos programas se denominan Browsers (hojeadores, navegadores). Los más conocidos son Netscape, Internet Explorer pero hay otros también aunque menos conocidos Lynx, Mosaic, Cello…

URL (Uniform Resource Locator) Es un estándar de internet. Se emplea para indicar de una forma inequívoca cualquier dirección y recurso de internet. Un URL proporciona el camino hasta un fichero en un directorio. Cualquier recurso en internet puede ser señalado mediante la notación URL. Su formato es:

acceso://dirección./directorio/fichero

Ejemplos: [telnet://biblioteca@eucmvx.sim.ucm.es](telnet://biblioteca@eucmvx.sim.ucm.es/) <ftp://ftp.ncsa.uiuc.edu/fichero> <http://info.cern.ch:80/default.html>

2.- La búsqueda en la Web. Consejos para mejorar los resultados

# 2.1.- Conocer la fuente

Lo primero que conviene saber antes de buscar en internet es la diferencia entre directorios clasificatorios (en algunos textos los denominan buscadores temáticos) y los motores de búsqueda o buscadores. Es cierto que es difícil reconocer cuando estamos ante un buscador y cuando ante un directorio ya que tienden a confluir. Por ejemplo Google, Alta Vista, Lycos (buscadores) incluyen clasificaciones temáticas y Yahoo (directorio) adoptó, desde junio de 2000, Google como motor de búsqueda complementario. Anteriormente Yahoo también empleaba varios motores cuando no encontraba entre sus páginas lo buscado. Pese a esta confluencia sigue siendo distinto un buscador o motor de búsqueda de un directorio aunque unos y otros incluyan ambas posibilidades.

Los directorios clasificatorios, cuyo paradigma es Yahoo, son catálogos organizados por categorías temáticas. Cada web es clasificada manualmente por personas.

El directorio clasificatorio busca en sus recursos pero no en toda la web. (En España Olé, Ozú. Otros: Magellan, Galaxi, Looksmart, Biwe).

Los directorios te llevan a la página inicial de un sitio web y desde allí se explora hasta encontrar lo buscado.

Hay dos modos de inclusión de una página web en un directorio temático: Los interesados en figurar envía un formulario en el que la principal dificultad está en clasificarlo según su estructura, ellos lo miran y deciden si incluirla o no.

El segundo modo es mediante recopilación automática, que por un lado nunca puede ajustarse al ritmo de actualización de la red, y posteriormente se mira cada una para seleccionar si entra o no y para clasificarla manualmente.

Otro de los problemas de los directorios es que no existe la polijerarquía, cada página web está clasificada en un único epígrafe clasificatorio y no siempre está claro.

También se puede añadir otro defecto relativo al análisis documental: la descripción se realiza a partir de un resumen que se añade en los formularios de alta. Además no incluyen en su base de datos todos los términos que forman parte de una web con todos sus niveles. Por ejemplo: pueden llegar a la Universidad de Valencia pero no a las páginas interiores.

La ventaja del directorio es que te llevan de la mano, es fácil encontrar.

Los motores de búsqueda utilizan sistemas totalmente automatizados para construir sus bases de datos e indizar los contenidos de millones de sitios Web. El motor te lleva a la página exacta en la que aparecen las palabras buscadas.

Los motores de búsqueda o buscadores emplean distintos elementos para recopilar y buscar información:

-El robot: Se encarga de la construcción de la base de datos.

-El sistema de indexación automática: Es el programa encargado de extraer palabras del contenido de las web analizadas. Algunos buscadores indexan el texto completo (Alta Vista, Infoseek, Excite, Hotbot, WebCrawler, Google, Lycos) y otros solo anotan los encabezamientos y títulos de las páginas web (ElNet Galaxi, Nordic WWW Index). El hecho de que un buscador indexe toda una página web o solo las primeras 250 palabras o indexe solo las etiquetas META, etc hace que las bases resultantes sean muy dispares entre sí.

-El lenguaje de interrogación: Dado que los lenguajes de recuperación cambian de un buscador a otro es siempre recomendable acceder a los archivos de ayuda para ver las posibilidades que ofrecen.

-El interfaz de usuario: Se refiere tanto al modo en que el sistema permite al usuario introducir sus búsquedas como a la forma de presentación de los resultados. Los interfaces de búsqueda son bastante homogéneos basados en formularios muy simples con una sola casilla en donde se escriben los términos a buscar. Otros presentan formularios más complejos, con dos o más

recuadros para escribir, botones, listas de opciones para seleccionar idioma o fechas. En cuanto a el formato de visualización de resultados se suelen ofrecer en una pantalla unos 10 ó 20 resultados para no ralentizar la descarga cuando el resultado es excesivamente amplio. Prácticamente todos muestran el título del documento, otros ofrecen un breve resumen a partir de los términos encontrados en el texto y resaltan los hits (expresiones que coinciden con las formuladas en el perfil), el tamaño de la página, la fecha de modificación de la página, la URL.

-Ordenación de los resultados: La mayoría de buscadores recurren a algoritmos clásicos de las teorías de recuperación de información, como la de Salton y la de Blair y fórmulas de frecuencia de aparición de un término que suelen tener en cuenta el número de veces que aparecen las palabras, si las palabras están juntas, si están más cerca del título o no, etc. y ofrecen un ranking de relevancia a partir de estas reglas. Este sistema no evita el ruido y tampoco asegura que se recuperen documentos relevantes (un documento muy relevante puede tener el término o términos buscados pocas veces en el texto). Además surgen problemas nuevos como el fenómeno denominado "spamming", por medio del cual los constructores de páginas web se aseguran que su página se va a recuperar incluyendo muchas veces el mismo término o incluso introduciendo muchas veces términos muy buscados, como sex, mp3 y otros, que no tienen que ver con su contenido pero hacen que se recupere y consiguen que su web salga siempre y se conozca, dándose así publicidad. Otro problema que ha surgido es que determinadas webs pagan a los buscadores para que sea lo que sea lo que se busca salir ellos en primer lugar.

Otro método que ha revolucionado la recuperación en internet es el PageRank empleado por Google (www.google.com). Google fué creado por unos jóvenes doctorandos: Sergey Brin y Lawrence Page de la Universidad de Stanford, y el resultado de sus investigaciones ha sido el mejor motor de recuperación que existe actualmente: Google. En primer lugar hace uso de la conectividad de la Web para calcular el grado de calidad de cada página, esta graduación es el PageRank. PageRank asume que el número de enlaces (es decir citas) hacia una página tiene que ver con la calidad de la misma. Cuantas más páginas apunten a otra el índice de PageRank es mayor.

El proyecto Clever (http://www.almaden.ibm.com/cs/k53/clever.html), en el que trabajaba IBM, también tenía en cuenta la conectividad, pero los chicos de Google se adelantaron con sus resultados con lo que dieron fin al proyecto de la gran multinacional.

-Refinamiento de la búsqueda. Algunos buscadores (Google, Buscopio) permiten refinar la búsqueda bien mediante búsqueda sobre los resultados o bien mediante búsqueda por patrones de documentos (find pages like this; más páginas como ésta)

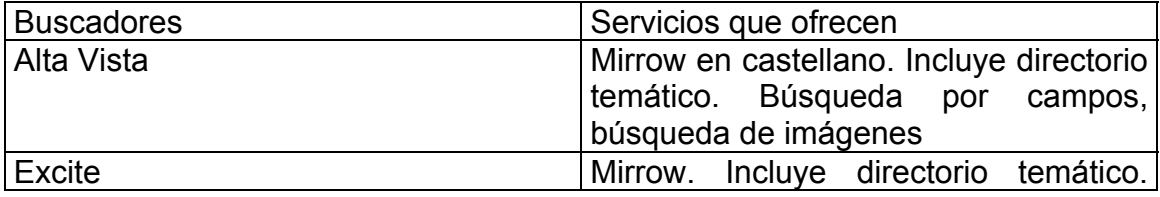

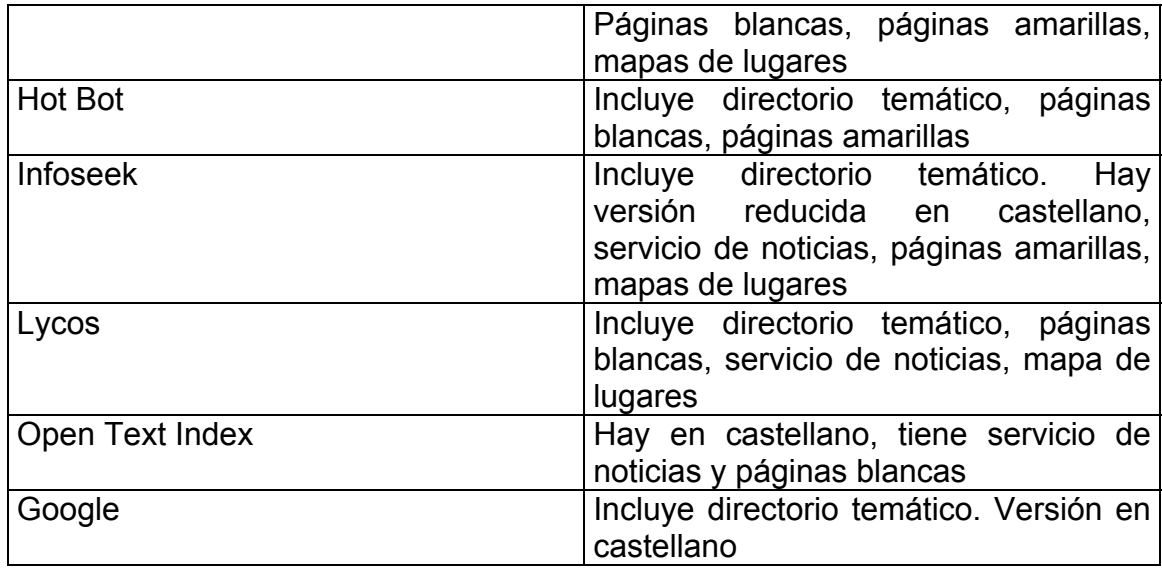

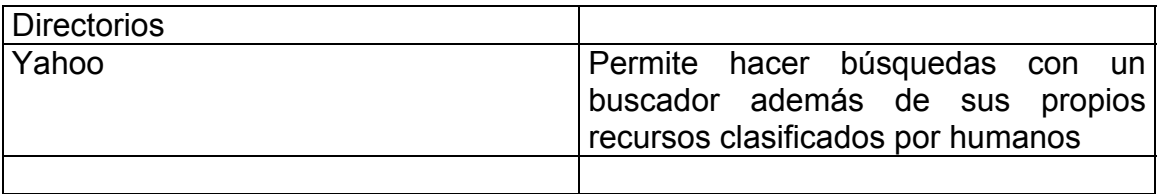

Según un estudio comparativo realizado en 1996, el buscador más exhaustivo es Alta Vista, Infoseek da mayor relevancia, Hot Bot da buenos resultados de búsqueda.

Desde entonces han aparecido buscadores de nueva generación como Fast y especialmente Google, que es sin duda el mejor buscador en la actualidad.

Existen también los metabuscadores que realizan búsquedas paralelas en varios buscadores a la vez. (Metacrawler, Metabusca, Inference…). Y existen buscadores especializados en temas concretos. Una buena recopilación de buscadores especializados es Buscopio, que nació primero como un buscador de buscadores y ahora es también un buscador.

En el SIB se puede acceder a una lista de buscadores y metabuscadores (http://www.uv.es/~infobib/enlaces/buscadores\_c.html).

# 2.1.1.- Cuando usar un directorio y cuando usar un motor de búsqueda

Se recomienda emplear directorios cuando se tiene una idea vaga de lo que se quiere y se agradecería la ayuda; cuando se quiera localizar sitios por temas amplios(música, cine, literatura…); para localizar cosas de las que no sabemos el nombre, exactamente igual que cuando empleamos las páginas amarillas; cuando se quiera curiosear y ver que hay en la red.

Se recomienda emplear un buscador cuando se quiere llegar rápidamente a una información; para buscar localizar un producto en particular y se sepa el nombre; cuando busque a una persona por su nombre; para encontrar artículos

y textos concretos escritos por profesionales; cuando se necesita información concreta sobre un tema, un producto; para localizar ejemplos.

### 2.2.- Determinar el tema

Hay que saber exactamente lo que está buscando. Si se comienza con una entrada de datos mal definida se terminara con un exceso de información no deseada.

Se puede aprender a medida que se avanza, sin embargo, conviene conocer tanto la terminología como el tema objeto de la búsqueda.

Cuando no se sabe lo que se busca pero se desea hojear para inspirarse hay que emplear un directorio.

#### 2.3.- Prever las limitaciones

Ninguna herramienta de búsqueda Web es perfecta en exactitud y alcance. No es cierto que los directorios ofrezcan la información más reciente al día. Los directorios llevan meses de retraso, requiere tiempo adecuar cada web a la clasificación temática empleada.

Los motores de búsqueda están más actualizado, pero también tardan meses en barrer internet en búsqueda de material nuevo. Cuando ha completado el barrido, la red ya ha cambiado sus contenidos y añadido más información.

Conclusión: ningún motor, ni directorio encuentra búsqueda reciente y esto es necesario saberlo.

Tampoco hay que creer que cada buscador ofrecerá el mismo resultado de búsqueda empleando la misma sintaxis. Al contrario cada buscador ofrecerá resultados diferentes en respuesta a la misma pregunta.

# 2.4.- Evitar el exceso de datos

Algunos motores como Infoseek, permiten introducir los datos en forma de oración o pregunta.

Si no se obtienen los resultados deseados se debe preguntar algo más específico o quitar alguno de los términos introducidos y tener en cuenta si influyen o no las mayúsculas.

#### 2.4.1.- Uso de operadores

La búsqueda de palabras simples: es la forma de búsqueda más habitual que reciben los motores de búsqueda.

La búsqueda de referencias compuestas $\rightarrow$ la mayoría de buscadores ofrecerán ruido ante este tipo de búsqueda y ofrecerán documentos en los que estén ambos términos pero no tengan nada que ver con lo pedido, lo recomendable para estas búsquedas es emplear siempre comillas. "periodismo electrónico"

La búsqueda con operadores booleanos: el empleo de la lógica booleana es la más extendida entre los buscadores. Los operadores más comunes son OR, AND y NOT.

Los buscadores que emplean el operador OR (por ejemplo Lycos) por defecto son los que peor resultado ofrecen, en índice de ruido es muy elevado.

Para evitar este ruido muchos motores han puesto por defecto el operador AND que reduce el ruido aunque no lo elimina. En Alta Vista el And puede sustituirse el AND por el punto y coma, ejemplo Java; database.

El operador NOT es mucho más eficaz para recuperar información. Cuando se emplea, se le está ordenando al motor que encuentre las páginas que contienen un término determinado y que omita otro. Yahoo y Lycos no pueden procesar el operador NOT.

La búsqueda con operadores posicionales (with, near, adj): No es muy común en los motores actuales. Un recurso equiparable a los operadores posicionales son las "". Cuando se ponen varios términos entrecomillados el motor sabe que está buscando una frase y no las palabras por separado.

La búsqueda con operadores relacionales: Son los operadores de comparación, muy útiles pero poco extendidos. Sirven para acotar el resultado de la búsqueda limitando el resultado temporalmente o por idioma o por tipo de fichero.

La búsqueda cualificada: permite buscar por campos. Sirve para limitar la búsqueda de uno o varios términos a uno o varios campos. Poco utilizado por los usuarios en aquellos motores, como Altavista, en que ser premite. Se puede acotar para que busque las palabras que representen los temas buscado sólo en el campo título (etiqueta Title) o en que busque sólo en las etiquetas META, o acotar la búsqueda a los servidores existentes en España (domain:es).

La búsqueda con truncamiento: Los truncamientos suelen ser siempre por la derecha. Algunos motores emplean esta opción sin necesidad de indicárselo, buscan los términos introducidos a partir de la raíz del mismo.

La búsqueda distinguiendo entre mayúsculas y minúsculas: Algunos motores distinguen entre mayúsculas y minúsculas por lo que el resultado es distinto. Por ello como norma ser recomienda emplear las palabras en minúsculas ya que entonces se recuperan todas las palabras estén como estén escritas.

La búsqueda teniendo en cuenta un fichero de palabras vacías: Algunos motores no indexan palabras sin significado como preposiciones o artículos. Emplean listas de palabras vacías (stopwords). Esto mejora los tiempos de indexación y de búsqueda en la base de datos. Cada servidor tiene su propia lista y se puede consultar.

Combinación de búsquedas. Pocos buscadores ofrecen esta posibilidad de refinar una búsqueda mediante diversas etapas. Google sí.

Búsqueda a partir de ejemplos: Algunos sistemas permiten que tras ver el resultado el usuario selecciones uno o más documentos para que el motor vuelva a buscar documentos similares a los seleccionados. (Google)

Algunos buscadores ofrecen sugerencias de términos al realizar una búsqueda. La opción Live Topics de Alta Vista presenta, tras introducir los términos a buscar y pinchar en Live Topics, una página de las posibles palabras clave relacionadas en un formato de verificación. Se pueden seleccionar las deseadas.

Para emplear operadores en algunos casos hay que ir a la denominada búsqueda avanzada.

Posibilidad de limitar por campos: Algunos buscadores permiten delimitar la búsqueda a un solo campo (Alta Vista url: link: image.

Los buscadores y sus secretos

<http://www.abcdatos.com/buscadores/index.html> (En esta página encontrarás una lista de preguntas frecuentes (FAQ) sobre buscadores, el funcionamiento de los operadores booleanos…)

Cómo buscar en Internet : trucos, operadores…

<http://www.pntic.mec.es/mem/odisea/cb/index.html>(En esta página encontrarás información sobre buscadores, los operadores, trucos…)

2.4.2.- Buscadores especializados

Para efectuar una búsqueda más precisa se puede recurrir a un motor de búsqueda especializado cuya función consiste en recopilar todos los sitios relevantes de un tema en particular.

Ya hemos visto que Buscopio ofrece una gran selección de buscadores especializados temáticamente ordenados por temas.

Algún ejemplo concretos de buscadores especializados: FindLaw http://www.findlaw.com para leyes; HealtzAtoZ que indiza sitios relacionados con la salud y la medicina http://wwwhealthatoz.com

2.4.3.- Búsqueda de imágenes

Algunos motores de búsqueda le han agregado a sus paquetes la posibilidad de buscar imágenes. Por ejemplo Alta Vista le permite buscar imágenes mediante la sintaxis: "image:" como prefijo para una búsqueda o bien seleccionando la opción image.

Yahoo dedica secciones enteras de su directorio a diseño gráfico.

Otra posibilidad, en buenos buscadores, es buscar el tema y añadir el tipo de fichero correspondiente a imagen (jpeg, gif).

(ejemplo: Mappelthorpe jpeg)

3.- Recursos en Internet útiles para Ciencias Humanas:

En internet existen muchos recursos en los que encontrar bibliografía, bases de datos, publicaciones, instituciones y otros recursos relacionados con todo tipo de temas y por tanto con las Humanidades, por ejemplo:

Webliography: A Guide to internet Resources <http://www.lib.lsu.edu/weblio.html> es un directorio temático de recursos agrupado por grandes disciplinas; ingeniería, Humanidades, ciencias, etc. Incluye otras categorías como publicaciones electrónicas o bases de datos. Además de los enlaces a los recursos explica el contenido del web al que remite.

Bubl Link: Libraries of Networked Knowledge <http://bubl.ac.uk/link/>BUBL es uno de los proyectos de agrupación de recursos web que mejores resultados está dando. Su objetivo es reunir recursos para la comunidad científica y universitaria. La consulta puede hacerse a partir de un listado alfabético de materias o de la Clasificación Decimal de Dewey. Tiene también un sistema de búsqueda en toda la base de datos

En las siguientes páginas de la Universidad de Valencia puedes encontrar recursos en Humanidades.

Fuentes de Información en Humanidades

(http://www.uv.es/~fgines/human.html) Enlaces y recursos en internet de Humanidades por disciplinas (Bellas Artes, Geografía e Historia, Lengua y Literatura…). Página elaborada por la profesora Francisca Ginés.

Recursos en internet para Fuentes de Información en Humanidades. Enlaces a Instituciones, listas de publicaciones periódicas, páginas de recursos y catálogos de bases de datos para localizar fuentes de información en Humanidades. Página elaborada por Lourdes Castillo. (www.mural.uv.es/casblas/rechmts.htm)

**BIBLIOGRAFIA** 

Benito Amat, Carlos. Recuperación en Internet: cuatro modelos complementarios y una agenda para su integración. En: *Boletín de la RedIRIS* nº 48, 1999, pp.36-51

Blázquez, Jesús. Internet y Bibliotecas. Octubre 1996 http://usuarios.bitmailer.com/jblazquez/cec/ (Ultima visita 02-05-2001)

*Los buscadores y sus secretos* 

<http://www.abcdatos.com/buscadores/index.html> (Ultima visita 02-05-2001) (FAQ de buscadores; diferencias entre buscador con o sin robot; funcionamiento de los operadores booleanos)

*Buscar en Internet* 

[http://www.buc.unican.es/par/buscar/buscadores\\_en\\_castellano.htm](http://www.buc.unican.es/par/buscar/buscadores_en_castellano.htm) (Ultima visita 02-05-2001)

(Como buscar, operadores, buscadores temáticos, motores, metabuscadores, portales, ayuda, trucos. Traducciones al castellano de ayudas de buscadores)

*Cómo buscar en Internet : trucos, operadores…* 

<http://www.pntic.mec.es/mem/odisea/cb/index.html>(Ultima visita 02-05-2001) (información sobre buscadores, los operadores, trucos…)

Conte Jr, Ron. Guiding lights. En: *Internet World.* n*º 5,* mayo 1996, pp. 40-44 (Una revisión de los motores de búsqueda y los directorios para la localización de información en internet)

Eito Brun, Ricardo. Una nueva forma de recuperar información: los robots personales. En: *Information World en Español*, nº 46, julio-agosto 1996, pp. 15- 19

Hernández Pérez, Antonio. La búsqueda y recuperación de información en Internet. En: *La sociedad de la información: política, tecnología e industria de los contenidos.* Madrid : Centro de Estudios Ramón Areces, 1999. (lo mismo está en http://rayuela.uc3m.es/~tony/tecnol/titema18.htm)

*Introducción a los Sistemas de Recuperación de Información* [\(www.um.es/gtiweb/fjmm/sarisite/tema1.html\)](http://www.um.es/gtiweb/fjmm/sarisite/tema1.html) (Ver punto1.8 SRI y web. Trata de Google)(Ultima visita 02-05-2001)

Leloup, Catherine. *Motores de búsqueda e indexación*. Barcelona : Gestión-2000, 1998

Maldonado Martínez, Angeles ; Fernández Sánchez, Elena. Evaluación de los principales "buscadores" desde un punto de vista documental: recogida, análisis y recuperación de recursos de información. En: VI Jornadas Españolas de Documentación. Valencia : FESABID, 1998, pp. 529-551 (Está muy bien. Las dos son del CINDOC)

Merlo Vega, José Antonio ; Sorli Rojo, Angela. *Biblioteconomía y documentación en internet*. Madrid : CINDOC, 1997

Miembros del Proyecto Clever. Búsqueda en la Red. En: *Investigación y Ciencia*, agosto, 1999, pp. 12-18

Ortiz Repiso Jiménez, V ; Olmeda Gómez, C. Orientarse en Internet: Hytelnet 6.4 En: *Revista Española de Documentación Científica* nº1, vol. 17, 1994, pp. 9-24

Ubieto Artur, Antonio Paulo. Redes de comunicaciones: la red Internet. En: Manual de información y documentación. Madrid : Ediciones Pirámide, 1996, pp.447-476

Vendito, Gus. Search Engine Showdown. En: *Internet World*. nº5, mayo 1996, pp. 79-86

(una comparación de motores de búsqueda en internet)

Proyecto Desire

Search services: [Browsing and searching Internet resources](http://www.ub2.lu.se/nav_menu.html). [Detailed](http://www.ub2.lu.se/tk/websearch_systemat.html)  [descriptions of services.](http://www.ub2.lu.se/tk/websearch_systemat.html) http://www.lub.lu.se/netlab/documents/nav\_menu.html Descripción de todos los buscadores

[Literature about search services](http://www.ub2.lu.se//desire/radar/lit-about-search-services.html) (Comparisions, About search services and retrieval, Indexing the Internet) http://www.lub.lu.se/desire/desireIindex.html

Metadata y más temas